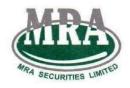

**MRA** Securities Limited

(English & Urdu)

#### **MODE OF PLACEMENT AND EXECUTION OF CLIENTS' ORDERS:**

There are two ways to place the trading orders in Stock Market through MRA.

#### **Online Trading through Vtrade:**

Client may place the trading orders through Assigned Vtrade Id by himself/herself. All procedures regarding online trading manual are available on the MRA Web site for further assistance.

#### TRADING THROUGH KATS OPERATOR:

Procedure of placing order through Designated KATS Operator

1. Physically Present Client in MRA Office places the trading order by instructing KATS Operator. Client will clearly define the script name, rate, buy/Sell . KATS Operator obliges to follow the instruction of client order on timely manner.

2. If client is not physically present in MRA Office, then respective Client may place the trading order through contacting KATS Operator on designated PTCL Landline number and instruct the KATS Operator to place the order by mentioning Script Name, Rate and Buy/Sell. KATS Operator obliges to follow the instruction of client order on timely manner every time. It is the responsibility of the Client to confirm the status of the trading Order

3. After placing order, order confirmation will be given by KATS Operator or Status of the Order to respective client. Physically present Client will confirm the executed order on the spot.

4. At the day end, client will receive the daily transaction details from the MRA office and verify the executed trades. In case of any discrepancy in transaction sheet, client will urgently inform the respective KATS Operator and Settlement department to rectify the trades.

5. After clearing and settlement, daily confirmation will be available within 24 hours from the trading day on the online portal of the MRA. Login id and password will be provided after opening of trading Account in MRA

# MODE AND TIMING OF REPORTING OF TRADE CONFIRMATION TO THE CLIENTS:

Daily Trade Confirmation Will Be Available For The Customer After The Clearing And Settlement Of The Securities On Daily Basis. Client Can Obtain Hard Copy Of Statement From Mra Office And Same Copy Of Statement Will Be Forwarded Through Email To Client Within 24 Hours Of Trade. **MRA** Securities Limited

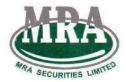

#### (Urdu Version)

#### موڈ آف پلیسمنٹ اور کلائنٹس کے آرڈرز پر عملدر آمد:

MRA کے ذریعے اسٹاک مارکیٹ میں ٹریڈنگ آرڈر دینے کے دو طریقے ہیں۔

<u>Vtrade کے ذریعے آن لائن تجارت:</u>

کلائنٹ اسائنڈ Vtrade Id کے ذریعے خود ٹریڈنگ آرڈر دے سکتا ہے۔ آن لائن ٹریڈنگ مینوئل سے متعلق تمام طریقہ کار مزید مدد کے لیے RAM ویب سائٹ پر دستیاب ہیں۔

# KATS آپریٹر کے ذریعے آرڈر کی جگہ:

## نامزد KATS آپریٹر کے ذریعے آرڈر دینے کا طریقہ کار:

 MRA آفس میں جسمانی طور پر موجود کلائنٹ KATS آپریٹر کو ہدایت دے کر ٹریٹنگ آرڈر دیتا ہے۔ کلائنٹ واضح طور پر اسکرپٹ کا نام، شرح، خرید/فروخت کی وضاحت کرے گا۔ KATS آپریٹر کلائنٹ کے آرڈر کی بروقت ہدایات پر عمل کرنے کا پابند ہے۔

2. اگر کلائنٹ جسمانی طور پر MRA آفس میں موجود نہیں ہے، تو متعلقہ کلائنٹ نامزد پی ٹی سی ایل لینڈ لائن نمبر پر KATS آپریٹر سے رابطہ کرکے ٹریڈنگ آرڈر دے سکتا ہے اور KATS آپریٹر کو اسکرپٹ کا نام، ریٹ اور خرید/فروخت کا ذکر کرکے آرڈر دینے کی ہدایت کرسکتا ہے۔ KATS آپریٹر ہر بار کلائنٹ کے آرڈر کی ہدایات پر بروقت عمل کرنے کا پابند ہے۔ ٹریڈنگ آرڈر کی حیثیت کی تصدیق کرنا کلائنٹ کی ذمہ داری ہے۔

3. آرڈر دینے کے بعد، آرڈر کی تصدیق KATS آپریٹر کی طرف سے دی جائے گی۔

4. دن کے اختتام پر ، کلائنٹ ایم آر اے آفس سے روزانہ کی لین دین کی تفصیلات حاصل کرے گا اور عمل درآمد کی تصدیق کرے گا۔ ٹرانزیکشن شیٹ میں کسی بھی تضاد کی صورت میں، کلائنٹ فوری طور پر متعلقہ KATS آپریٹر اور سیٹلمنٹ ڈیپارٹمنٹ کو تجارت کو درست کرنے کے لیے مطلع کرے گا۔

5. کلیئرنگ اور سیٹلمنٹ کے بعد، روزانہ تصدیق MRA کے آن لائن پورٹل پر تجارتی دن سے 24 گھنٹوں کے اندر دستیاب ہوگی۔ لاگ ان آئی ڈی اور پاس ورڈ MRA میں ٹریڈنگ اکاؤنٹ کھولنے کے بعد فراہم کیا جائے گا

## كلائنٹس كو تجارت كي تصديق كي اطلاع دينے كا طريقہ اور وقت:

روزانہ کی بنیاد پر سیکیورٹیز کی کلیئرنگ اور سیٹلمنٹ کے بعد صارف کے لیے روزانہ تجارت کی تصدیق دستیاب ہوگی۔ کلائنٹ ایم آر اے آفس سے اسٹیٹمنٹ کی ہارڈ کاپی حاصل کر سکتا ہے اور اسٹیٹمنٹ کی وہی کاپی کلائنٹ کو ای میل کے ذریعے 24 گھنٹے تجارت کے اندر بھیج دی جائے گی۔